## DNS - Normas para Registro de Subdomínios da USPnet

02/05/2024 08:55:08

## **Imprimir artigo da FAQ**

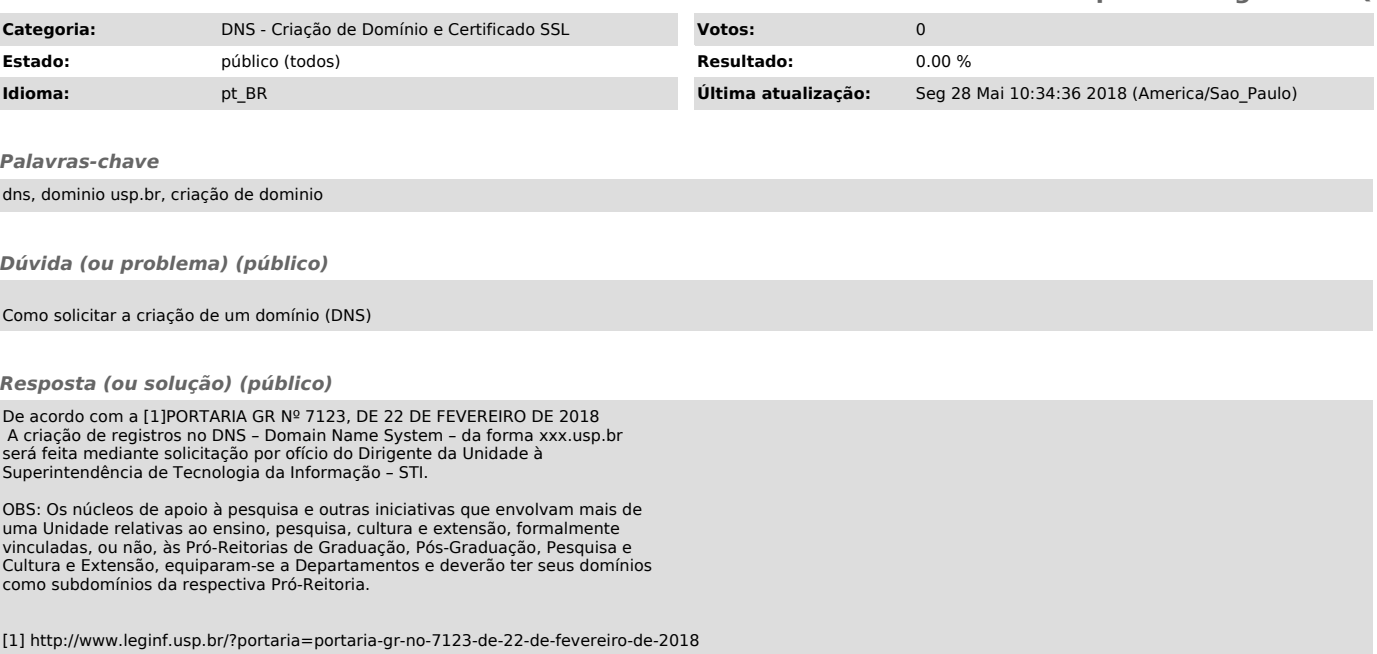